# **EoleSSO - Tâche #31839**

Scénario # 31615 (Terminé (Sprint)): Gérer le changement de mot de passe des utilisateurs depuis EOLE SSO

## **Gérer le formulaire de changement de mot de passe**

04/03/2021 08:47 - Matthieu Lamalle

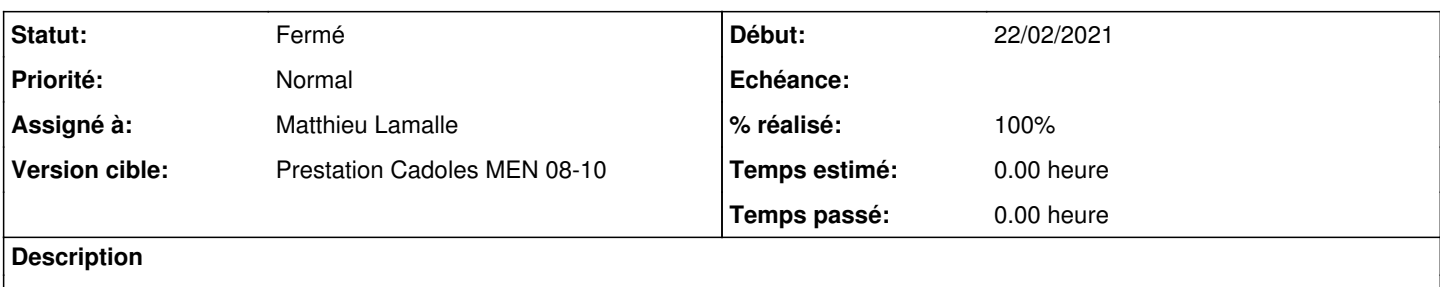

#### **Révisions associées**

#### **Révision e79c6870 - 04/03/2021 08:47 - Matthieu Lamalle**

gestion du formulaire de chanegement de mot de passe ref : #31839

## **Historique**

## **#1 - 04/03/2021 08:47 - Matthieu Lamalle**

*- Statut changé de Nouveau à En cours*

### **#2 - 04/03/2021 08:51 - Matthieu Lamalle**

*- Statut changé de En cours à Résolu*

### **#3 - 04/03/2021 08:51 - Matthieu Lamalle**

*- Assigné à mis à Matthieu Lamalle*

## **#4 - 23/03/2021 11:33 - Joël Cuissinat**

*- % réalisé changé de 0 à 100*

```
eole-sso$ git branch -r --contains e79c6870 
origin/2.8.0/master
origin/HEAD -> origin/master
origin/dist/eole/2.8.0/master
origin/dist/eole/2.8.1/master
origin/master
```
#### **#5 - 23/03/2021 12:30 - Joël Cuissinat**

*- Statut changé de Résolu à Fermé*

*- Restant à faire (heures) mis à 0.0*

Globalement fonctionnel.